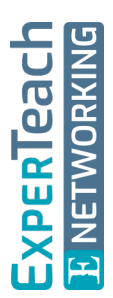

# **OSPF** Routing in Enterprise-Netzen

**Open Shortest Path First (OSPF) hat sich als standardisiertes Routing-Protokoll in vielen LAN- und WAN-Netzen durchgesetzt. Durch eine sorgfältige Planung und Implementierung der speziellen OSPF Features lassen sich alle Möglichkeiten des Link-State-Algorithmus voll ausschöpfen. OSPF in der Version 3 stellt hierbei die Implementierung für IPv4 und IPv6 dar und kann zukünftig beide Protokolle unterstützen. Die Teilnehmer sammeln praxisnahe Erfahrungen im Umgang mit OSPF, die beim Aufbau und bei der Optimierung eines Netzwerks direkt eingebracht werden können. Die Fehlerdiagnose in einem Testnetz rundet die Darstellung ab und vermittelt die typischen Fallstricke des OSPF-Protokolls.**

# **Kursinhalt**

- Netzwerkdesign mit OSPF
- OSPFv2 und OSPFv3
- Hello-Prozedur
- Link State Advertisements
- Designated Router
- Graphen und Shortest Path Tree
- Details der Implementierung
- Area-Konzepte mit Route Summarization und Route Redistribution
- Internal Router, Area Border Router und AS Border Router
- Aufbau eines Router-Testnetzes
- Schnelle Konvergenz und ECMP
- OSPF Authentication
- Dual-Stack mit OSPFv3
- OSPF Troubleshooting

 **E-Book** Sie erhalten das ausführliche deutschsprachige Unterlagenpaket aus der Reihe ExperTeach Networking – Print, E-Book und personalisiertes PDF! Bei Online-Teilnahme erhalten Sie das E-Book sowie das personalisierte PDF.

# **Zielgruppe**

Planer und Betreiber von IP-Netzwerken, zu deren Aufgaben die Optimierung des netzinternen Routings und die Strukturierung des LAN-Verbunds gehören, finden zahlreiche Anregungen und Lösungsvorschläge zur OSPF-Konzeption und - Implementierung.

# **Voraussetzungen**

Gute IP- und Routing-Kenntnisse sind die optimale Voraussetzung für eine erfolgreiche Teilnahme.

# **OSPF**

Stand 27.02.2024

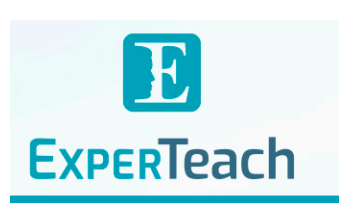

## **Dieser Kurs im Web**

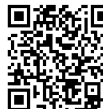

**国語結**日 Alle tagesaktuellen Informationen und Möglichkeiten zur Bestellung finden Sie unter dem folgenden Link: www.experteach.ch/go/**OSPF**

# **Vormerkung**

Sie können auf unserer Website einen Platz kostenlos und unverbindlich für 7 Tage reservieren. Dies geht auch telefonisch unter 06074 4868-0.

# **Garantierte Kurstermine**

Für Ihre Planungssicherheit bieten wir stets eine große Auswahl garantierter Kurstermine an.

## **Ihr Kurs maßgeschneidert**

Diesen Kurs können wir für Ihr Projekt exakt an Ihre Anforderungen anpassen.

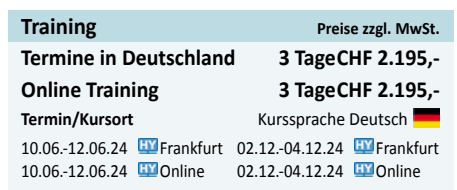

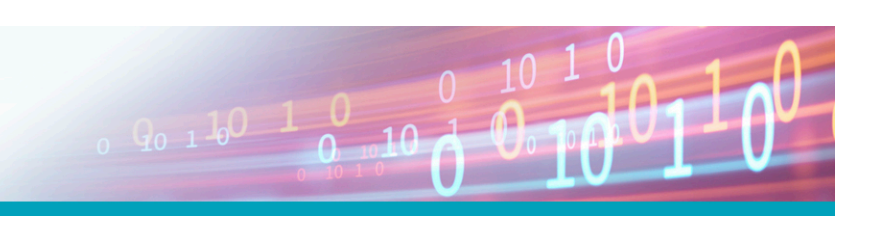

# Inhaltsverzeichnis **OSPF – Routing in Enterprise-Netzen**

## **1 Routing-Konzepte**

- **1.1** Grundlagen IP Routing
- **1.1.1** Das Paket Der Weg durch ein IP-Netz
- **1.1.2** Was macht der Router?
- **1.1.3** Der Longest-Match
- **1.1.4** Statisches Routing
- **1.2** Klassifizierung von Routing-Protokollen
- **1.3** Die Routing-Tabelle

### **2 Single-Area OSPF**

- **2.1** Entwicklung und Standards
- **2.1.1** OSPF Protokolleigenschaften
- **2.2** Der Link State Algorithmus Dijkstra
- **2.2.1** Die Link State Database Der Graph
- **2.2.2** Der Personalausweis Die Router ID
- **2.3** OSPF Initialisierung und Pakettypen
- **2.3.1** Der OSPF Header
- **2.3.2** OSPF State Machine **2.3.3** Hello Protokoll - Die Nachbarschaft
- **2.3.4** Der Designated Router und sein Backup
- **2.3.5** Datenbanksynchronisierung
- **2.4** Die Datenbankaktualisierung
- **2.4.1** Flooding: Prinzip und die Steuerung
- **2.5** NBM Non-Broadcast Medium

## **3 Multi-Area OSPF**

- **3.1** Die Area-Philosophie
- **3.1.1** Multi-Area OSPF- Link State Advertisements
- **3.2** Redistribution: Importieren von Prefixes
- **3.2.1** OSPF LSA Types: Import externer Information
- **3.2.2** Redistribution Konfiguration
- **3.2.3** IPv4 Route-Aggregation
- **3.2.4** Stub und Totally Stub Area
- **3.2.5** Not-so-Stubby Areas (NSSA)
- **3.3** Virtual Link

## **4 OSPFv3 - OSPF für IPv6**

- **4.1** IPv6 Eine Einführung
- **4.1.1** IPv6 Header-Format
- **4.1.2** IPv6 Adresse Aufbau
- **4.1.3** IPv6 und Routing ein Beispiel
- **4.2** OSPFv3
- **4.2.1** Instance ID
- **4.2.2** OSPFv3 Address-Families
- **4.2.3** OSPFv3 neues LSA-Konzept

### **5 OSPF Features**

- **5.1** OSPF-Parameter
- **5.2** OSPF Optionen
- **5.3** Routen-Filter
- **5.3.1** Passive Interfaces
- **5.3.2** LSA Flooding
- **5.4** OSPF und Security
- **5.5** Bidirectional Forwarding Detection
- **5.5.1** BFD Modi
- **5.5.2** BFD Konfiguration Beispiel Cisco
- **5.6** Graceful Restart Non-Stop Forwarding
- **A Übungen und Aufgaben zum Kurs**
- **A.1** Das Testnetz
- **A.2** IP-Konfiguration der Interfaces
- **A.3** OSPF: Single Area
- **A.4** OSPF: Multi Area and Route Summarization
- **A.5** OSPF: Multi Area external and default Routes
- **A.6** OSPF: Redistribution
- **A.7** OSPF: Special-Area Types
- **A.8** OSPF: Route-/ LSA-Filter optional -
- **A.9** OSPF: Authentifizierung
- **A.10** Fast Hello und BFD
- **A.11** OSPFv3

## **B Standards: Round About Routing**

- **B.1** OSPF
- **B.2** RIP
- **B.3** Addressing & EGPs

#### **C Traces**

- **C.1** Hello Dialoge
- **C.2** Datenbankvergleich Database Description
- **C.3** Datenbankabgleich LS Request & LS Update
- **C.4** Weitere LSAs

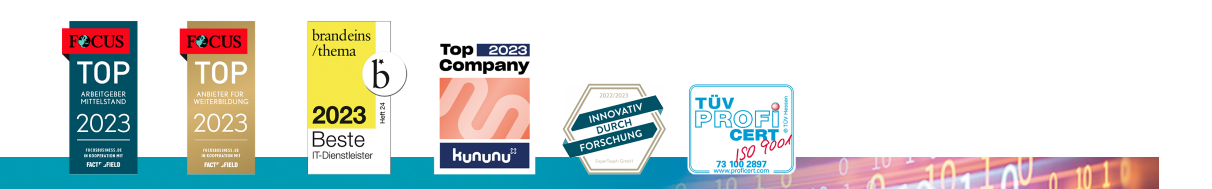

## **ExperTeach AG**

Kronenstrasse 11 • 8735 St. Gallenkappel • Telefon: +41 55 420 2591 • Fax: +41 55 420 2592 • info@experteach.ch • www.experteach.ch